## SAP ABAP table FINB TR\_FIELDINFO {FINB TR: Structure Description of the Transported Table}

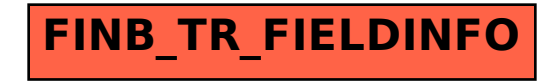